$50<sub>50</sub>$ 

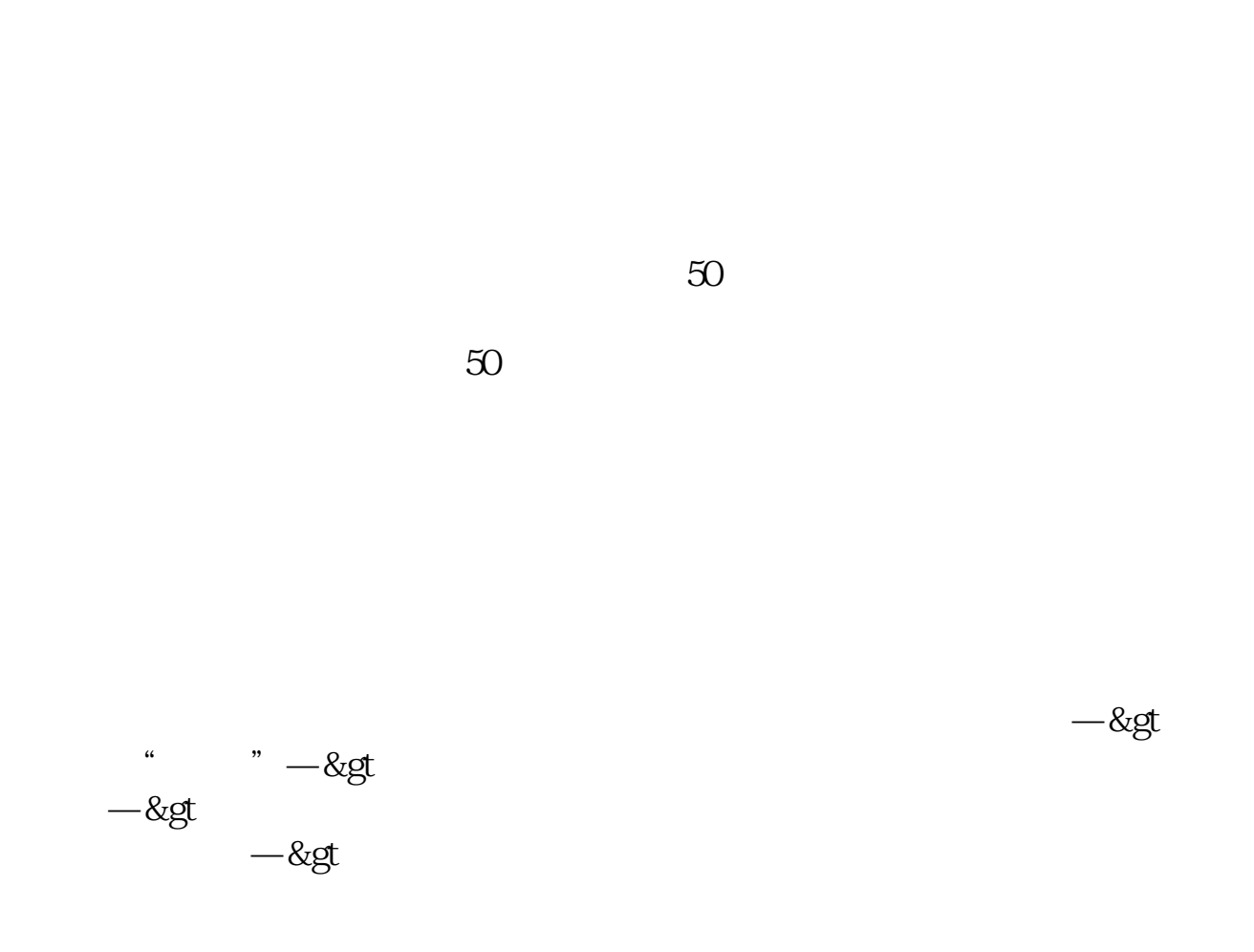

**沪股通怎么买股票~如何可以买沪港通股票-股识吧**

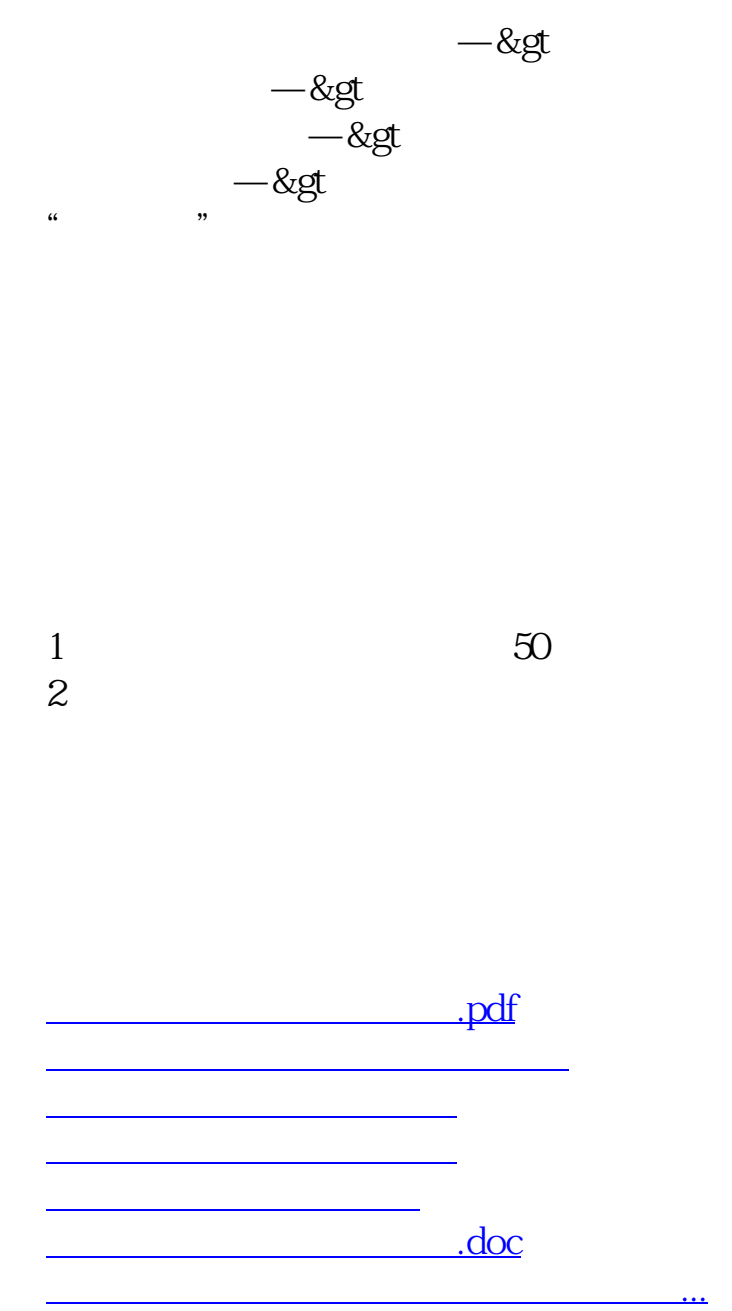

<https://www.gupiaozhishiba.com/subject/34980774.html>